## **LEARNING CARD**

## **Creando un mashup o parodia de géneros**

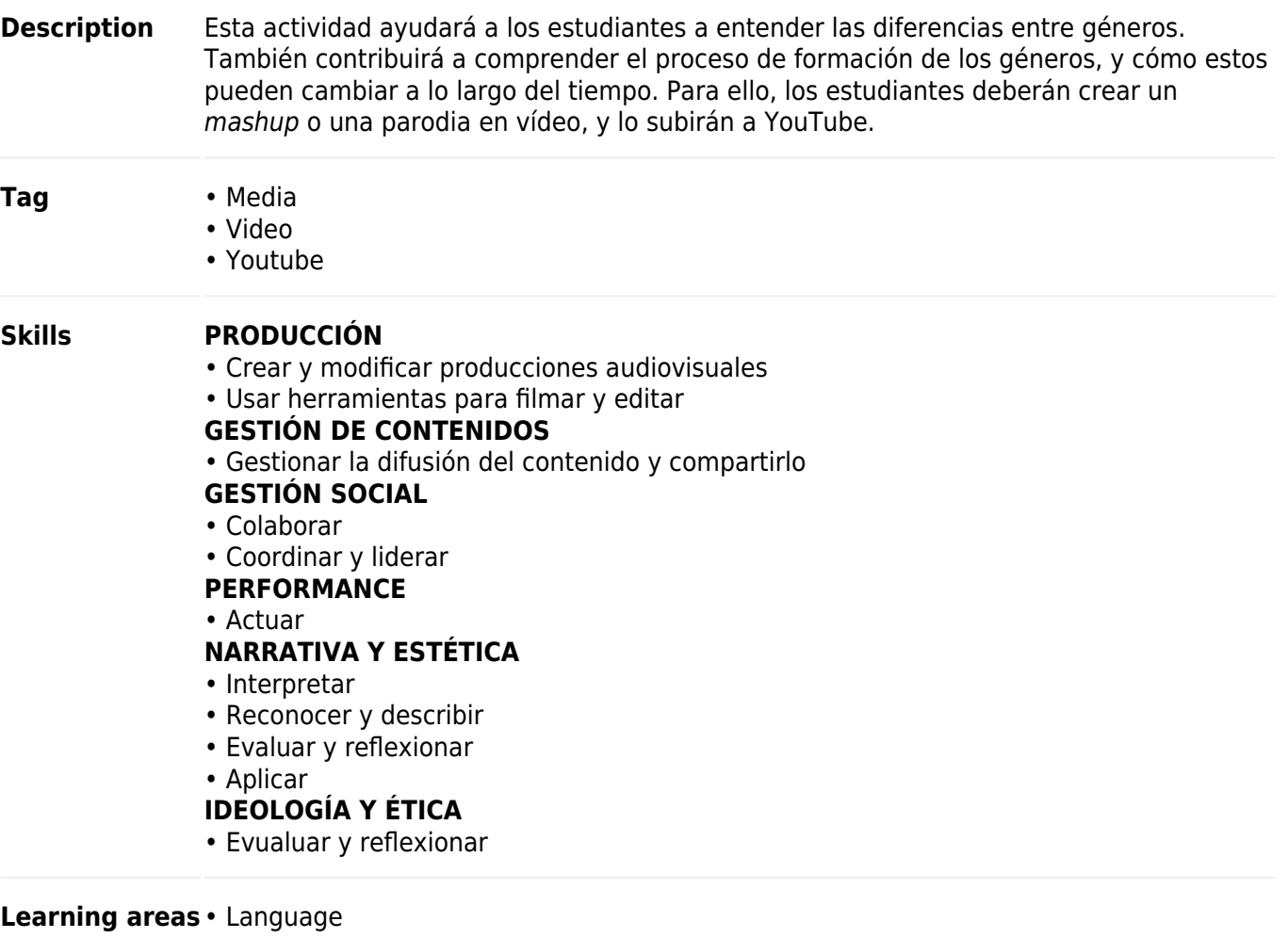

**Card language** • Spanish • English

## **Structure**

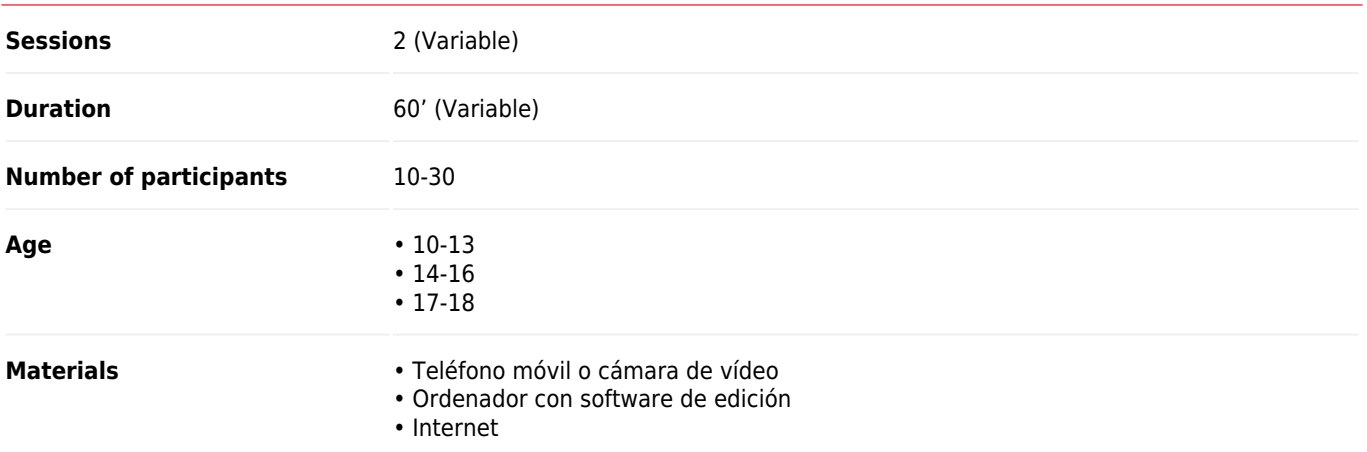

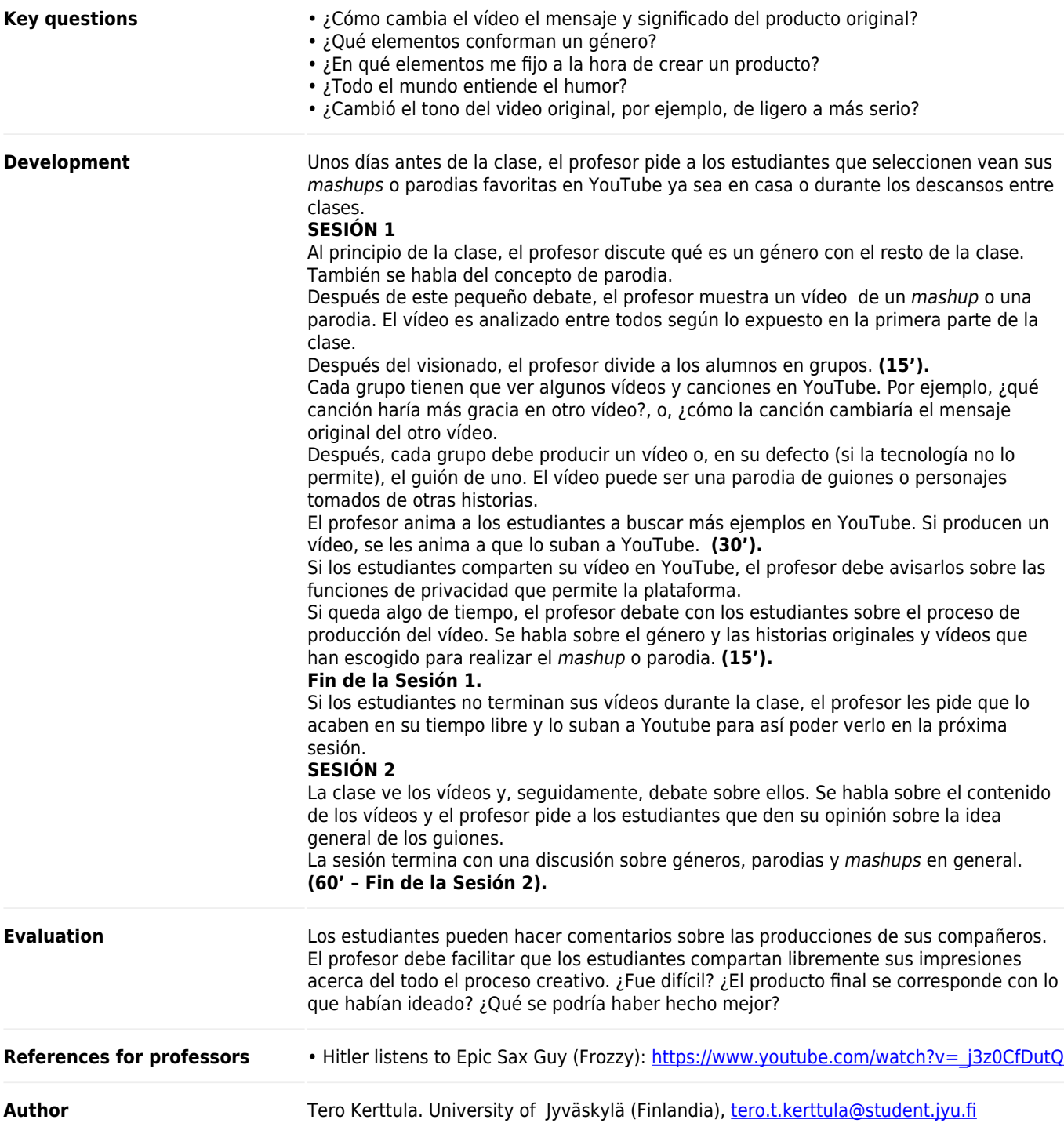